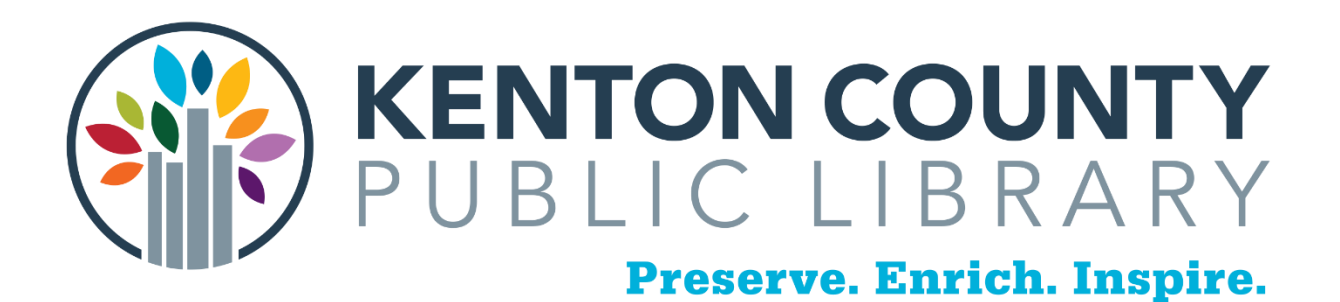

# Business Research Resources

<https://www.kentonlibrary.org/research-learning/business>

Access outside the Library requires Library Card Number and PIN

### **ReferenceUSA**

**Uses:** Creating Company Lists, Identifying Competitors, Creating Marketing Plans, Developing Prospect Lists

**Access**: Over 24 Million Businesses & 262 Million Consumers

**Data Quality**: Very good, over 350 database analysts examining records

#### **GETTING STARTED:**

**Keyword Searching:** Similar to yellow pages searching, link from initial keywords to additional topics.

**Limit Searching:** Limit to specific geographic location by city, state etc. (Metro Area give you city + surrounding area)

Limit by business size or ownership

**Browse:** Browse Industry Groups if you are not sure where to begin.

Identify SIC & NAICS codes from company name

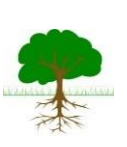

**Identify Headquarters:** Click the corporate tree icon for headquarters location

**Find Financial Data:** Open collapsible indexes for financial data

**Download:** Download results of 250 items or less. Export to Excel, email or save as a PDF.

# **PRO TIPS:**

Select US Businesses Advanced Search – for best results Check the green V button for VERIFIED records (phone & quality checked)

**Heat Maps:** Add a heat map to spice up your next presentation. (don't forget your RefUSA citation)

# **Morningstar Investment Research Center**

**Uses:** Access information on companies, stocks, mutual funds, and exchange-traded funds. **Access:** 600,000+ investments covered

**Quality:** Comprehensive and timely data. Large global database with high quality standards.

#### **GETTING STARTED:**

Search Box: Enter a Ticker or Name into the search box View tabs for specific information or download the PDF report for critical information. Print button is in upper left-hand corner.

#### **PRO TIPS:**

Use Articles & Videos tab for recent Morningstar news by date. Click Help & Education for available live webinars.

#### **SMALL BUSINESS REFERENCE CENTER**

**Uses:** Information on starting a company, operations management and sales to growing or rescuing a business.

**Access:** 400 full-text periodicals, 450+ full-text reference books and videos.

**Quality:** Full text content from top magazines, books and journals.

#### **GETTING STARTED:**

**Search Box:** Enter terms in the find field.

**Sort:** Sort and refine results using limiters in the left column.

**Browse Popular Sources**: Access the NOLO series for topics like buying businesses, marketing and non-profit management.

**Browse Industry Information:** Catering, electronics, florists and much more

#### **PRO TIPS:**

Create an account to save searches and articles for later.

Go to Startup Information Area and browse small business startup guide for state specific information.

# **THOMASNET**

#### **GETTING STARTED:**

Search for suppliers, manufacturers (good for geographic lists). Search for companies in specific manufacturing areas (ie, textiles, packaging, automobile parts). **PRO TIPS:**

Create an account to save information.

No Library card needed.

# **SMALL BUSINESS REFERENCE CENTER**

**Uses:** Find market research reports, company profiles and SWOT analyses. **Access:** Full text articles from business journals and magazines. **Quality:** Includes peer reviewed journals.

#### **GETTING STARTED:**

Select Search Options to display additional criteria for searching Check Full Text to get full articles.

#### **PRO TIPS:**

Use the column on the left to better target search results. Create an account to save searches and articles for later.

# **Need Additional Help?**

**Call: 859-962-4000**

**or** 

**<https://www.kentonlibrary.org/ask>**